# SPARQL

NIKOLA MILIKIĆ

EMAIL: nikola.milikic@fon.bg.ac.rs

URL: http://nikola.milikic.info

## Semantic Web Layer Cake

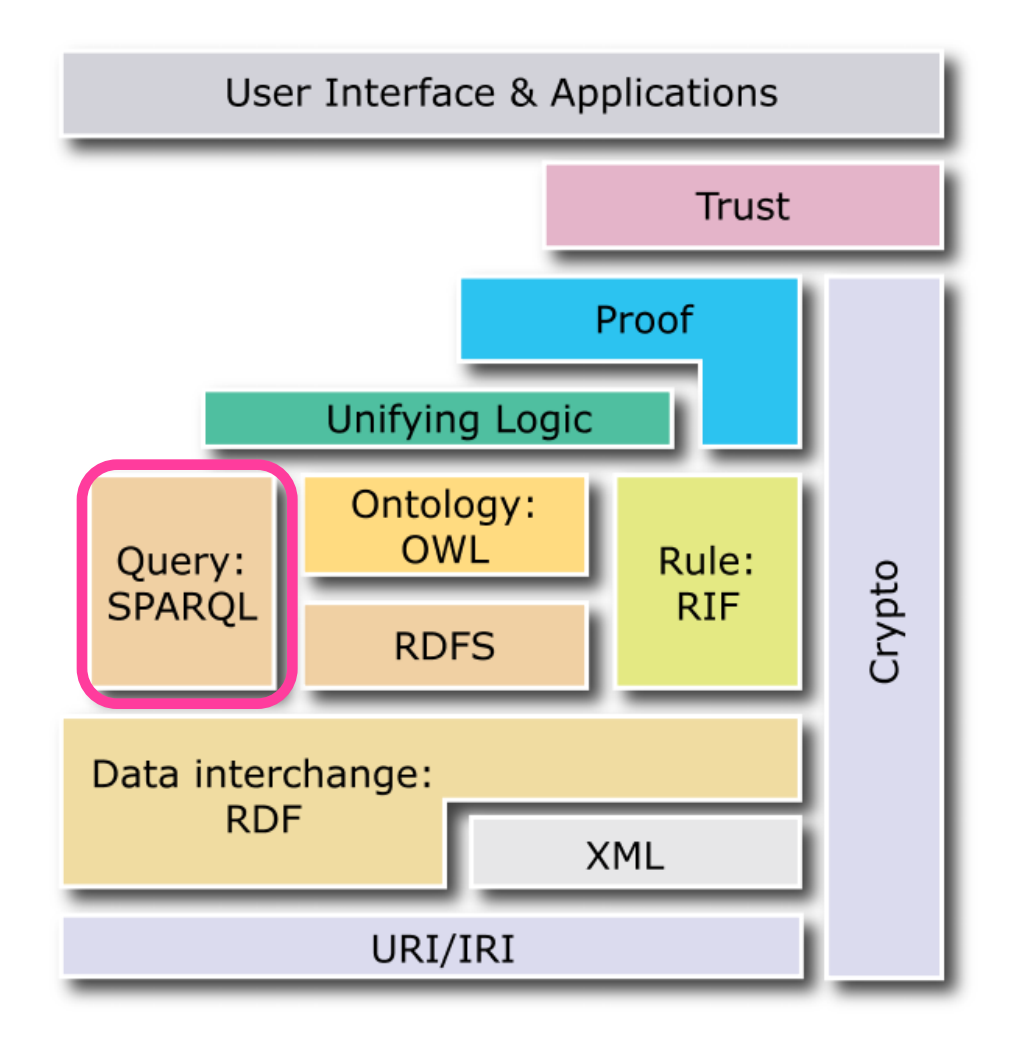

# Šta je SPARQL?

- SPARQL SPARQL Protocol and RDF Query Language
- Omogućava izvršenje upita nad RDF bazom podataka (ili triple store)
- SPARQL ≈ SQL

Šta je SPARQL?

Omogućava:

- Izvlaćenje vrednosti iz strukturiranih i polu-strukturiranih podataka
- Istraživanje strukture podataka
- Spajanja podataka koji dolaze iz različitih baza, a uz pomoć jednog, prostog upita
- Transformaciju RDF podataka iz jednog vokabulara u drugi

## SPARQL u akciji

SPARQL upit definiše obrazac (šablon) rezultujućih tripleta koji se zove graf patern

# Varijable graf paterna

SPARQL varijable počinju sa ? ili \$ i mogu predstavljati bilo koji deo tripleta.

Graf paterni su kao RDF tripleti s tim što neki delovi tripleta mogu biti zamenjeni varijablom.

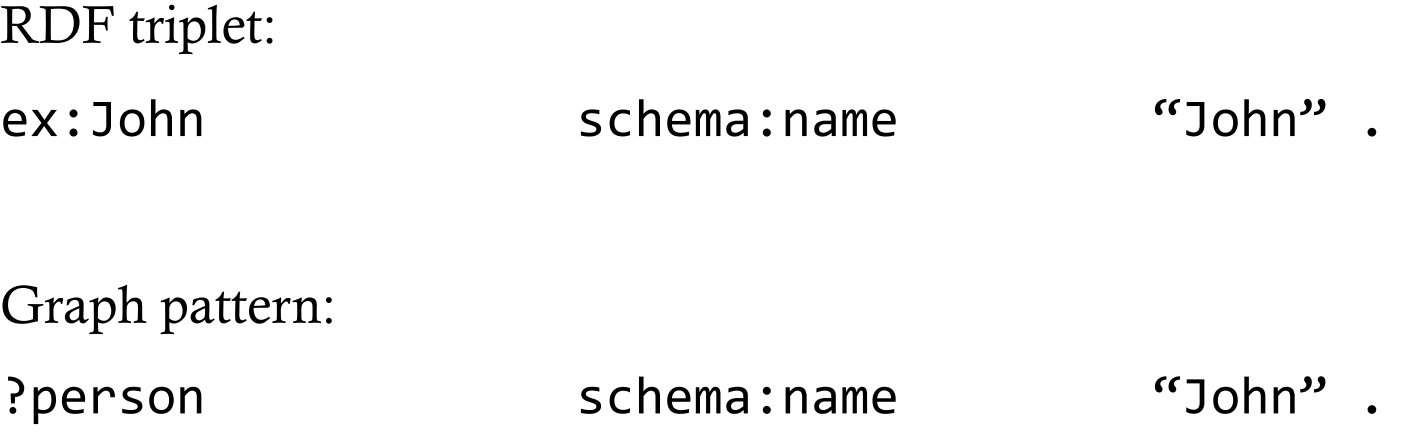

## Vrste SPARQL upita

**SELECT** 

ASK

**CONSTRUCT** 

DESCRIBE

### Struktura upita

# definisanje prefiksa PREFIX foo: <http://example.com/resources/>

# izvori nad kojima će se izvršiti upit **FROM ...** 

# vrednosti koje će biti rezultat upita SELECT ...

```
#	graf patern
WHERE {
```

```
				…	
}
```
**...** 

# modifikatori upita **ORDER BY ...** 

## Primer – Graf 1

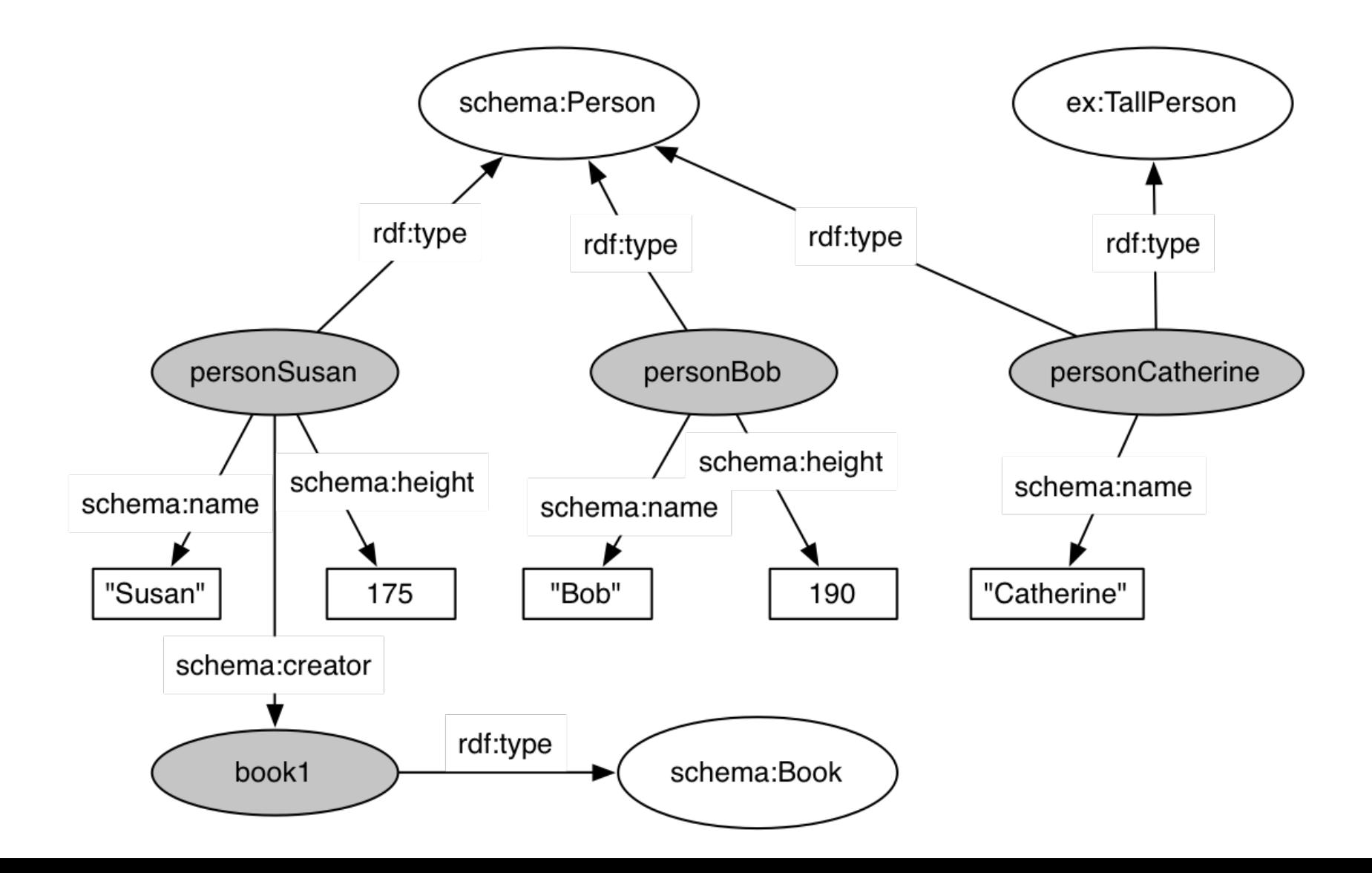

### Primer – Graf 1 – tekstualni oblik

personSusan rdf:type schema:Person . personSusan schema:name "Susan" . personSusan schema:height 175 . personSusan schema:autor book1 .

personBob rdf:type schema:Person. personBob schema:name "Bob" . personBob schema:height 190.

personCatherine rdf:type schema:Person. personCatherine rdf:type ex:TallPerson . personCatherine schema:name "Catherine" .

book1 rdf:type schema:Book . book1 schema:name "My Bestseller".

## Pretpostavke

U primerima ćemo koristiti sledeće prefikse:

PREFIX rdf: <http://www.w3.org/1999/02/22-rdf-syntax-ns#>

PREFIX schema: <http://schema.org/>

PREFIX ex: <http://example.com/schema#>

# Q1: osobe i njihova imena

**SELECT** ?person ?name 

WHERE {

} 

?person rdf:type schema:Person. ?person schema:name ?name .

## Rezultat SELECT upita

```
<?xml	version="1.0"?>		
<sparql xmlns="http://www.w3.org/2005/sparql-results#"	>	
    				<head>	
          <variable	name="person"/>	
          <variable	name="name"/>		
    				</head>	
    				<results	ordered="false"	distinct="false">	
          <result>	
               				<binding	name="person">	
                    	 	<uri>personSusan</uri>	
               				</binding>	
               				<binding	name="name">	
                    	 	<literal>Susan</literal>	
               				</binding>	
          </result>	
          ...	
    				</results>	
</sparql>
```
# Rezulat upita Q1 nad podacima Graf 1

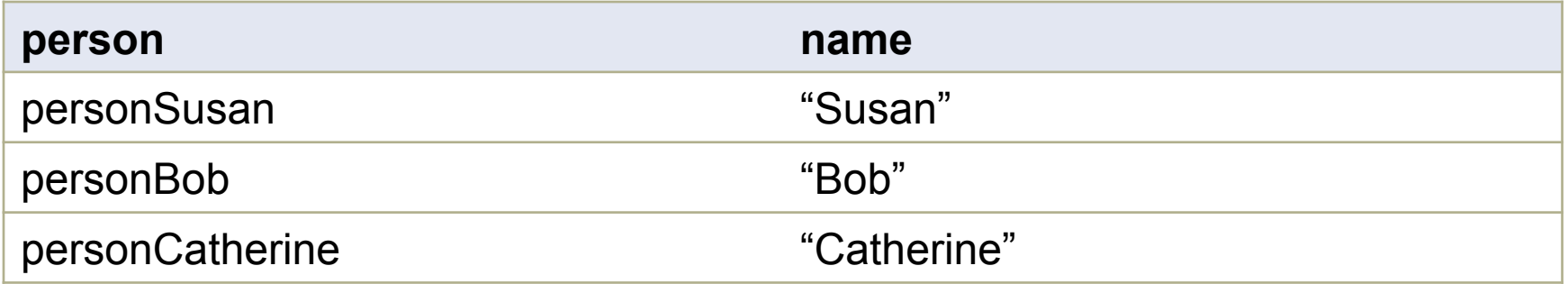

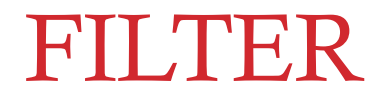

- Definisanje ograničenja vrednosti u graf paternu (npr. numerička ograničenja X>180 )
- Mogu se koristiti boolean operatori, kao i regularni izrazi (regex)

# Q2: Osobe više od 180 cm

**SELECT** ?person ?name 

WHERE {

} 

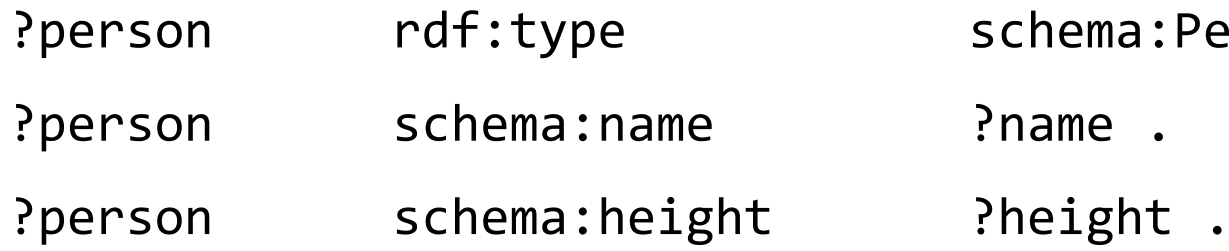

schema:Person .

?name .

FILTER ( ?height > 180 )

## Rezulat upita Q2 nad podacima Graf 1

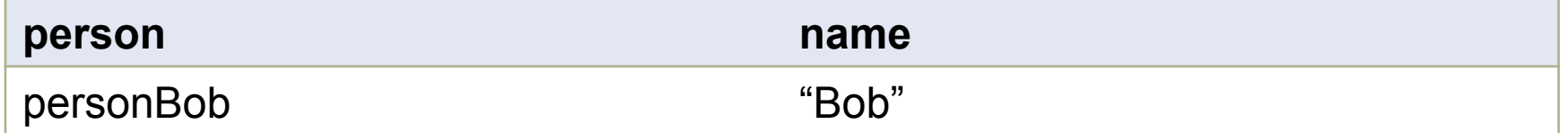

### OPTIONAL

• Deo graf paterna se može definisati kao opcioni koristeći ključnu reč OPTIONAL.

# Q3: Vratiti visinu ako postoji podatak o njoj

**SELECT** ?person ?name ?height 

WHERE {

} 

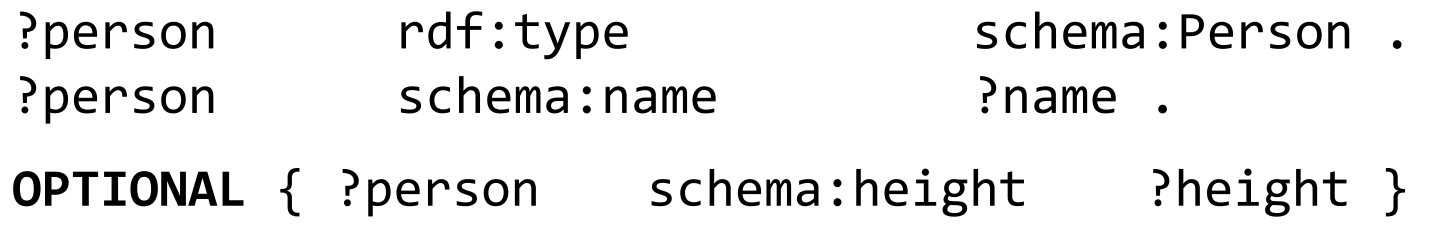

## Rezulat upita Q3 nad podacima Graf 1

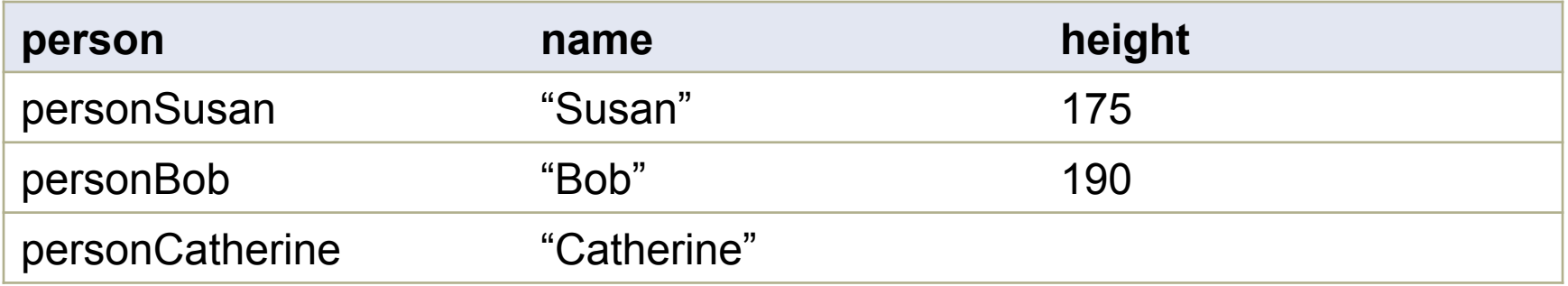

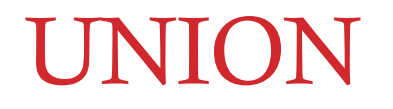

• Definiše alternative u graf paternu. Rezultat upita su rešenja svih ispunjenih alternativa.

# Q4: Visoke osobe definisane eksplicitno ili implicitno

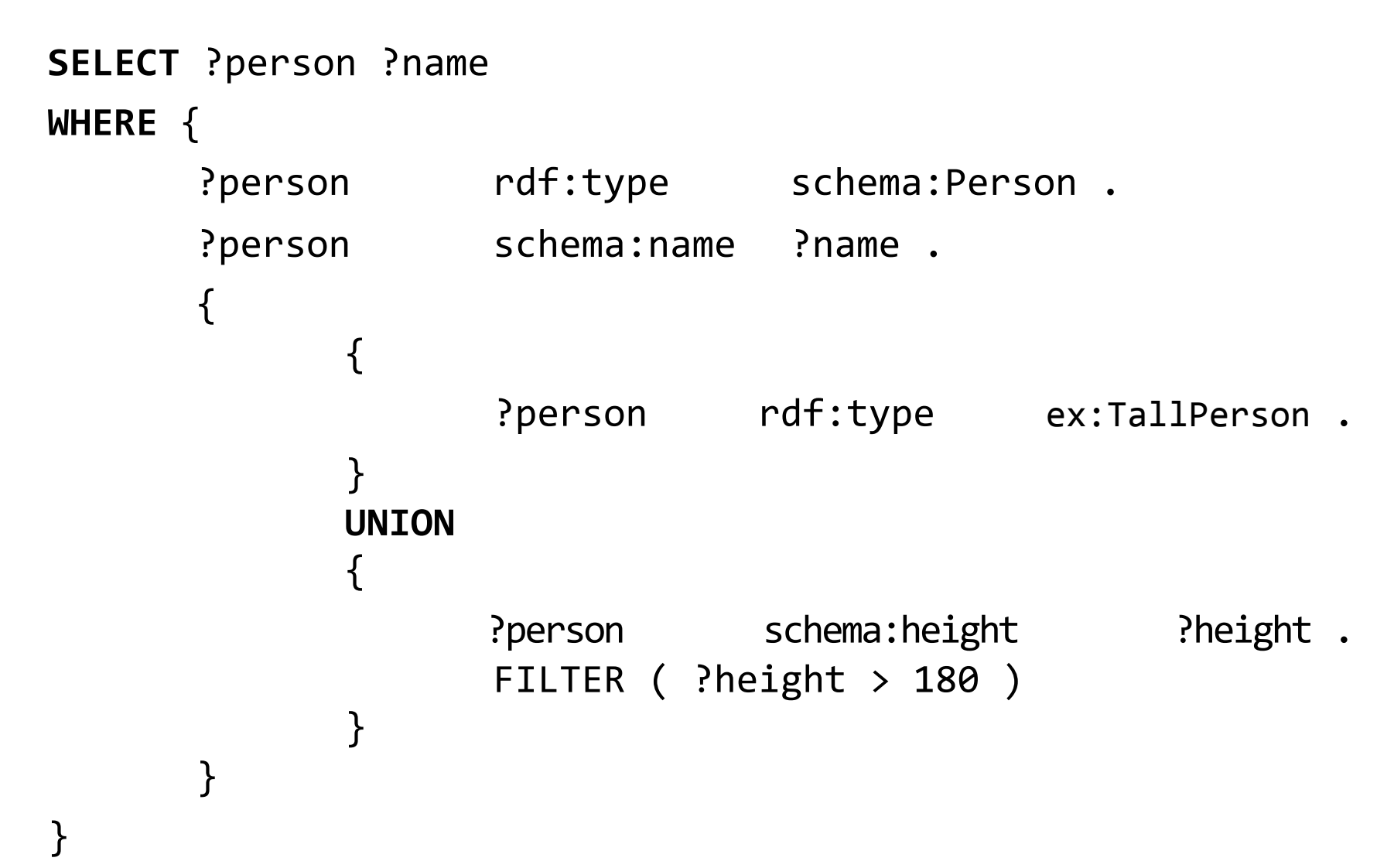

## Rezulat upita Q4 nad podacima Graf 1

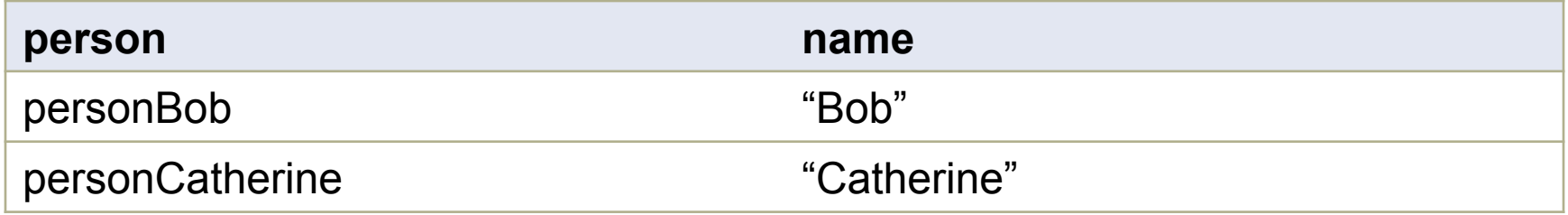

## Sortiranje i paginacija

ORDER BY za sortiranje

LIMIT broj rezultata

OFFSET pomeraj prvog rezultata

# Q5: Rezultati od pozicije 21 do 30 sortirani po imenu

**SELECT** ?person ?name 

WHERE {

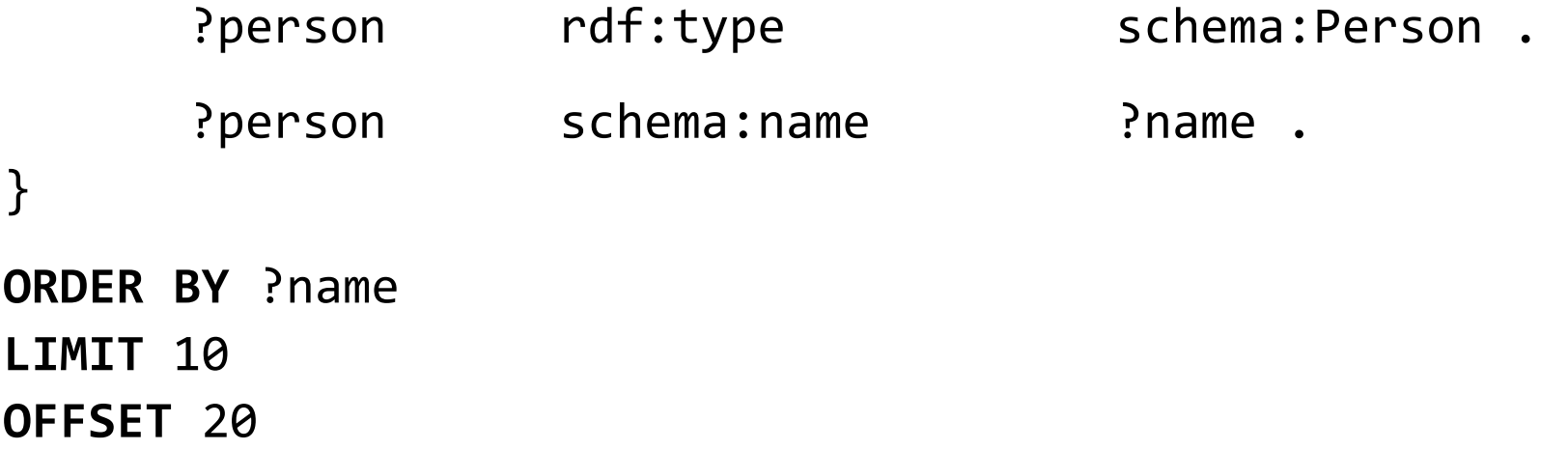

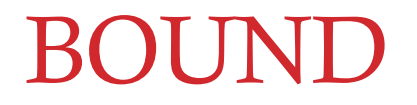

• Proverava da li varijabla ima vrednost ili ne. Može se koristiti i u negaciji.

## Q6: osobe koje nisu kreatori nijednog dela

**SELECT** ?person ?name 

WHERE {

} 

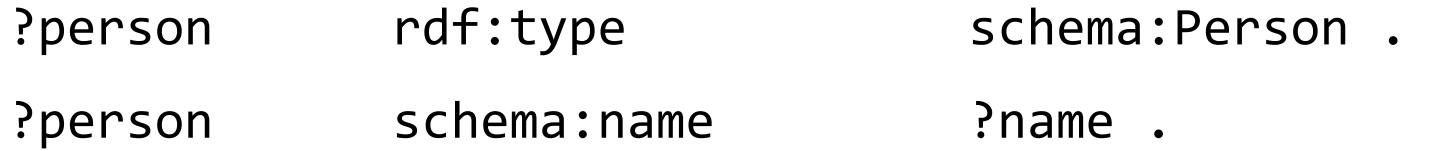

FILTER ( ?person schema:creator ?x ) FILTER ( !bound(?x) )

## Rezulat upita Q6 nad podacima Graf 1

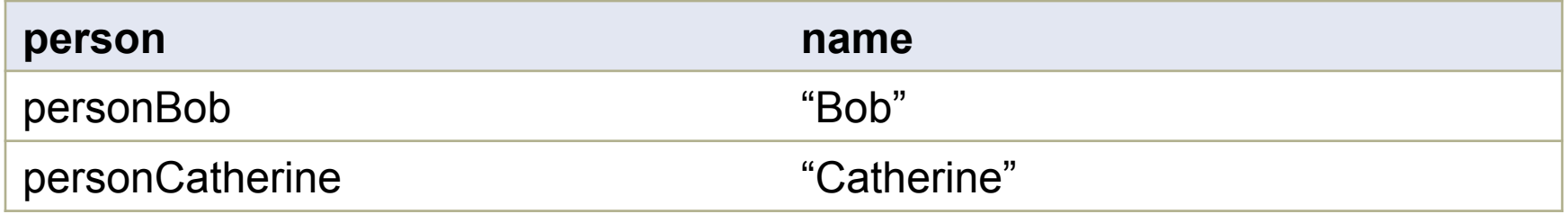

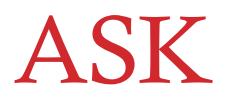

- Koristi se za proveru da li neki upit ima rezultat ili ne
- Vraća true ili false. Ne dobijaju se nikakvi podaci o mogućim rezultatima upita, već samo da li postoji rezultat ili ne

# Q7: Da li postoje osobe više od 180 cm?

**ASK**  { ?person schema:height ?height . FILTER (?height > 180) } 

### Rezulat upita Q7 nad podacima Graf 1

true

## **CONSTRUCT**

- Kreira novi RDF graf na osnovu rezultata upita
- CONSTRUCT upit za RDF graf pruža slične funkcionalnosti kao XSLT za XML podatke

# Q8: Vraća graf sa instancama klase TallPerson za osobe više od 180 cm

**CONSTRUCT** 

} 

```
{	
      ?person rdf:type ex:TallPerson .
}	
WHERE	
{
      ?person rdf:type schema:Person.
```
?person schema:height . ?height .

```
FILTER (?height > 180)
```
### Rezulat upita Q8 nad podacima Graf 1

personBob rdf:type ex:TallPerson .

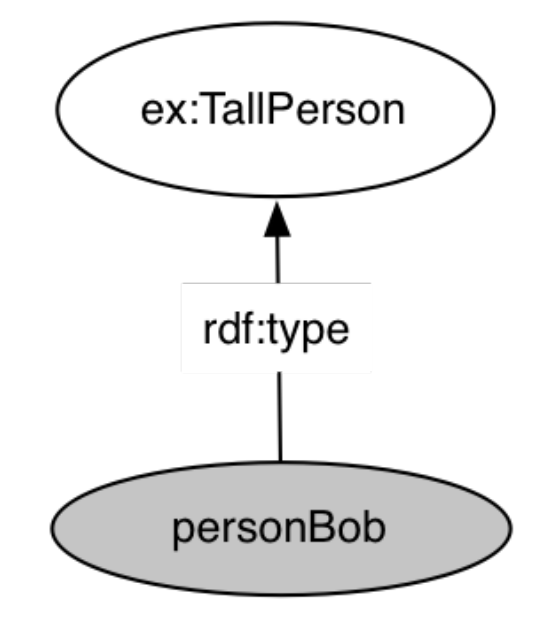

#### DESCRIBE

• Vraća graf koji sadrži sve relacije (propertije) resursa koji su opisani graf paternom

# Q9: vratiti sve informacije o osobi koja se zove "Susan"

**DESCRIBE** ?person 

WHERE {

} 

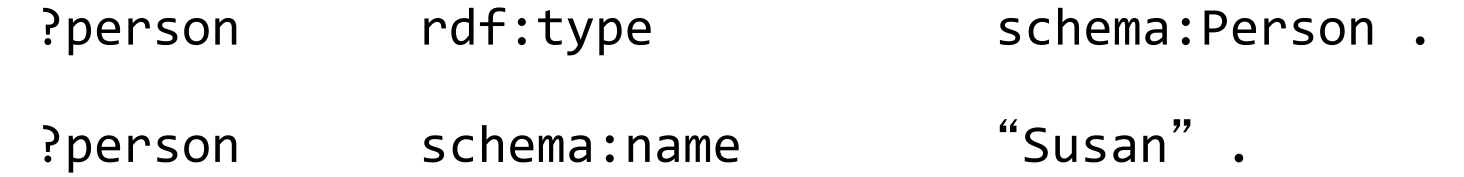

## Rezulat upita Q9 nad podacima Graf 1

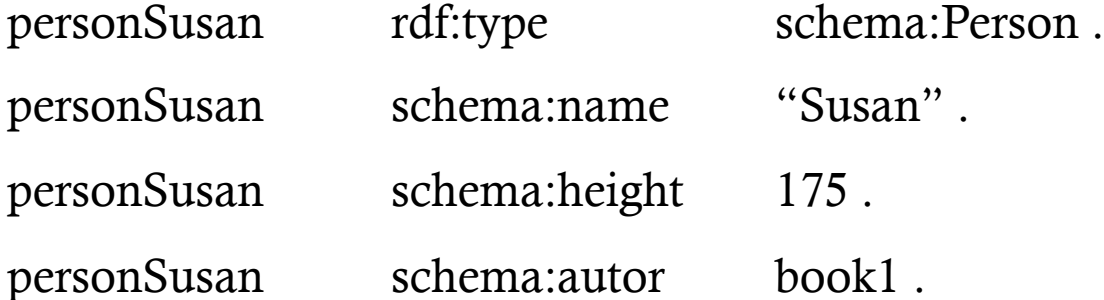

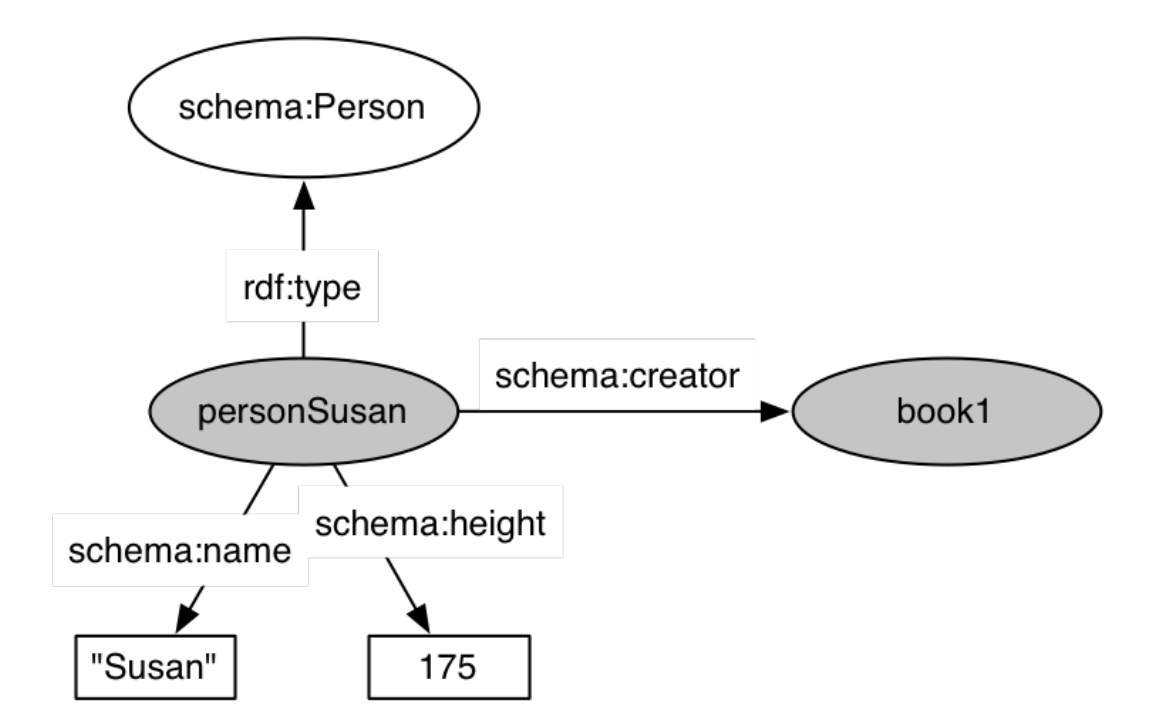

#### Korisni linkovi

"SPARQL By Example", Lee Feigenbaum, Eric Prud'hommeaux, http://www.cambridgesemantics.com/semantic-university/sparql-byexample

"Bee Node: A FOAF Tale", Leigh Dodds, http://www.ldodds.com/blog/2008/01/bee-node-a-foaf-tale/

SPARQL Query Language for RDF - specification http://www.w3.org/TR/rdf-sparql-query/

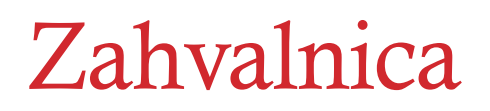

Deo sadržaja preuzet sa:

• "SPARQL in a nutshell", Fabien Gandon, http://www.slideshare.net/fabien\_gandon/sparql-in-a-nutshell (Anonimni) upitnik za vaše kritike, komentare, predloge: http://goo.gl/cqdp3I

# Pitanja?

Nikola Milikić

Email: nikola.milikic@fon.bg.ac.rs

URL: http://nikola.milikic.info